### $<<$ SQL Server 2005

 $<<$ SQL Server 2005  $>>$ 

- 13 ISBN 9787121060755
- 10 ISBN 7121060752

出版时间:2008-4

页数:529

PDF

更多资源请访问:http://www.tushu007.com

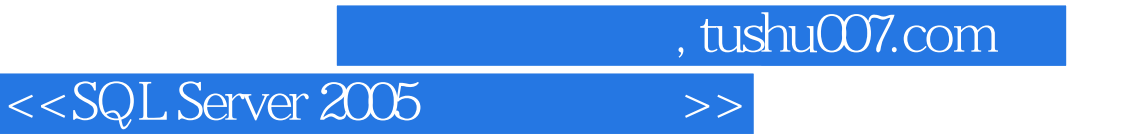

SQL Server 2005<br>SQL Server 2005

#### $<<$ SQL Server 2005

1 SQL Server 2005 1.1 1.1.1 SQL Server Management Studio 1.1.2 SQL 1.2 1.2 1.2.1 1.2.2  $1.23$   $1.24$   $1.25$   $1.26$   $1.3$ 1.3.1 1.3.2 1.3.3 1.3.4 64 Itanium 2  $x64$  1.4 1.4.1 1.4.2 1.4.3 1.5 1.5.1 CLR/NET Framework  $1.5.2$  Transact-SQL  $1.6$   $1.61$  Business Intelligence Development Studio1.6.2 Visual Studio 1.6.3 1.7 1.7.1 1.7.2 SQL 1.7.3 1.8 1.8 1.81 ADO.NET 2.01.8.2 1.8.3 MARS1.8.4 1.9 XML Web Services1.9.1 XML 1.9.2 XML 1.9.3 XQuery1.9.4 Web Services 1.9.5 XML for Analysis Services1.10 Service Broker 1.11 **1.11.1** Integration Services1.11.2 Analysis Services1.11.3 1.11.4 Reporting Services1.11.5 0LAP 1.11.6 2 SQL Server 2005 2.1 SQL Server 2005 2.2 2.2 to 2.2.1 SQL Server 2005 32 64 / 需求2.2.2 硬件和软件要求(32位)2.2.3 64位的硬件和软件要求2.2.4 安装.NET Framework 2.02.2.5 SQL Server 20052.2.6 2.2.7 SQL Server 2005 2.2.8 SQL Server 2005  $2.29$   $2.3$   $SQL Server$   $7.0/2000$   $SQL Server$   $20052.31$   $SQL Server$ 2.3.2 SQL Server 20052.3.3  $24$  3 SQL Server  $31$  3.1.1 3.1.2 3.1.3 3.2 SQL Server 3.2.1 SQL Server 3.2.2 Net Start 3.2.2 SQL Server 3.2.3 SQL Server 3.3 استشر 331 532 333 3.34 3.35 3.36 3.37 3.3.7 3.3.7 3.3.7 3.3.7 3.3.7 3.3.7 3.3.7 3.3.7 3.3.7 3.3.7 3.3.7 3.3.7 3.3.7 3.3.7 3.3.7 3.3.7 3.3.7 3.3.7 3.3.7 3.3.7 3.3.7 3.3.7 3.3.7 3.3.7 3.3.7 3.3.7 3.3.7 3.3.7 3.3.7 3.3.7 3. 3.3.8 3.4 SQL Server 2005 3.5 SQL Server 2005 3.5.1 SQL Server  $352$  T-SQL  $353$   $36$  sqlcmd  $4$ 4.1 SQL Server 2005 4.1.1 4.1.2 4.2  $421$   $422$   $423$   $43$ 4.3.1 4.3.2 4.3.2 4.4 4.4.1 SQL Server  $M$ anagement $4.4.1$  Studio  $4.4.2$   $4.4.3$   $4.4.4$ 4.4.5 4.4.6 4.4.7 4.4.8 T-SQL 4.5 4.5.1 4.5.2 4.5.3 4.5.4 4.5.4 4.5.5 45.6 46.1 SQL Server Management4.6.1 Studio 4.6.2 T-SQL 4.7 4.8 4.9 4.9.1 4.9.2 4.9.3 4.9.4  $4.9.5$   $5$  SQL Server 2005  $5$  SQL Server 2005 5.1 5.1.1 5.1.2 SQL Server 5.2 SQL Server 5.2.1 SQL Server 2005 5.2.1 5.2.2 5.2.3 5.3 5.3.1 5.3.1  $5.32$   $5.33$   $5.33$   $5.34$   $5.4$  $5.4.1$   $5.4.2$   $5.4.3$   $5.4.4$ 5.4.5 5.5 SQL Server 5.6 6 SQL Server 2005 6.1 6.2 6.2 6.3 6.4 6.4 and 6.4 and 6.4 and 6.4 and 6.4 and 6.4 and 6.4 and 6.4 and 6.4 and 6.4 and 6.4 and 6.4 and 6.4 and 6.4 and 6.4 and 6.4 and 6.4 and 6.4 and 6.4 and 6.4 and 6.4 and 6.4 and 6.4 and 6.4 an  $65$  6.6  $661$  6.6.1 6.6.2 6.7 6.8 6.9 6.10 6.10.1  $6.102$  6.11 6.12 / 6.13 6.14 7 SQL Server 2005 7.1 7.2 SQL Server 7.3 数据库前的准备工作7.4 恢复数据库的方法7.5 还原完整备份7.6 还原差异备份7.7 还原日志备 7.8 7.9 7.9 7.9.1 7.9.2 2 8 81 SQL Server 8.1.1 SQL Server 8.1.2

# $<<$ SQL Server 2005

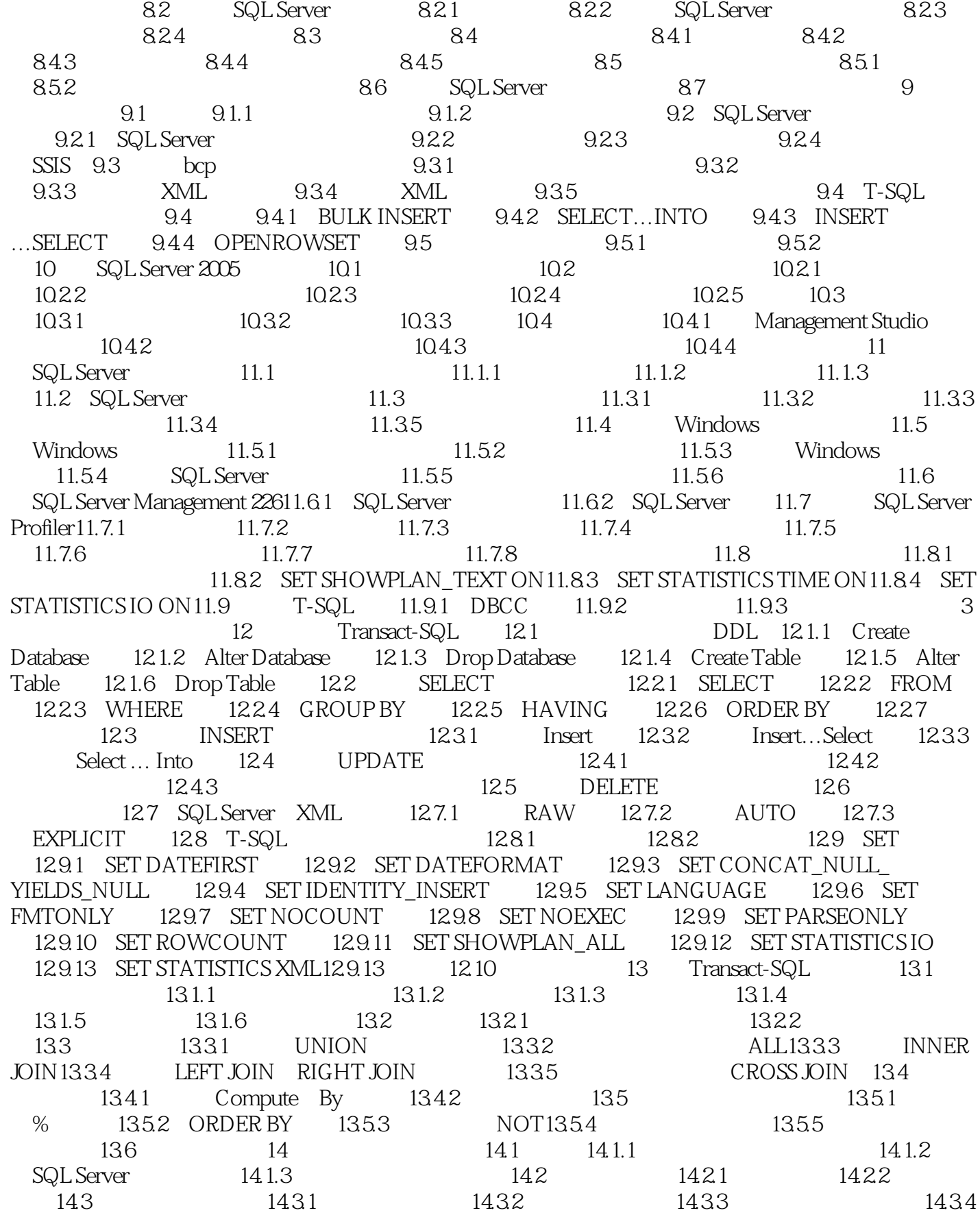

and tushu007.com

 $<<$ SQL Server 2005

 $14.4$   $14.4$   $14.4$   $14.4$   $14.4$   $14.4$   $14.4$   $14.4$  $14.45$  14.4.6  $14.5$  14.5.1 14.5.2  $14.52$ 14.5.3 15 15 15.1 15.1 15.1.2  $15.1.3$   $15.2$   $15.2.1$   $15.2.3$   $15.2.3$  $15.3$  15.3.1  $15.32$  15.3.3 15.3.3  $15.4$   $15.5$   $15.6$   $15.61$ 15.6.2 15.6.3 15.7 15.7 15.7.1 15.7.2 15.7.3 15.7.4 15.8 15.9 15.9 综合应用第16章 创建和使用存储过程16.1 SQL Server编程逻辑16.1.1 Transact-SQL编程基础16.1.2  $16.1.3$   $16.2$   $16.2$   $16.2.1$   $16.2.2$ 16.2.2 SQL Server16.2.3 16.2.4 16.2.5 16.2.5  $16.26$  16.2.7  $16.28$  16.2.9  $16.29$ COM16.29 163 CLR 16.31 CLR 16.3.2 Microsoft.SqlServer.Server 16.3.3 CLR 16.3.4 CLR 16.4 17 17.1 17.1.1 17.1.2 17.1.3 17.1.4 17.1.4 17.1.5 17.1.5 17.1.5 17.2 CLR 17.2.1 SqlTriggerContext 17.2.2 CLR 18  $181$  18.1.1  $181.2$  $182$  and  $183$  and  $184$ 18.5 18.6 CLR 18.7 18.7 18.7 18.7 18.7.2 18.8 18.8 18.8 l 18.8.2 18.8.3 18.8.4 18.9 18.9 18.10 用户定义函数的限制第4篇 高级开发知识篇第19章 维护数据完整性19.1 数据完整性概述19.1.1  $19.1.2$   $19.1.3$   $19.1.4$   $19.2$ 19.2.1 DEFAULT 19.2.2 CHECK 19.2.3 UNIQUE 19.2.4 PRIMARY KEY 19.2.5 FOREIGN KEY约束19.2.6 级联引用完整性约束19.3 利用规则维护数据的完整性19.3.1 DEFAULT 19.3.2 RULES 19.4 Identity19.5 extending the 19.6 to 19.6 to 19.6 to 19.6 to 19.6  $\,$  $20\qquad\text{SQL Server } 2005$   $20.1\qquad\text{20.1.1}$  $201.2$   $201.3$   $202$   $202.1$   $202.2$   $202.3$  $20.3$   $20.31$   $20.32$   $20.33$  $20.4$  20.5  $20.5$   $20.51$   $20.5.2$   $20.5.3$ 21 SQL Server 2005 21.1 21.1.1 21.1.2 21.1.3 21.1.4 21.2 21.2.1 21.2.2 21.2.3 21.2.4  $21.25$   $21.3$   $21.31$   $21.32$   $21.33$  $21.34$   $21.35$   $21.36$   $21.4$ 21.4.1 21.4.2 21.4.3 22 SQL Server 2005 22.1  $SQL$  Server  $22.2$   $22.3$   $22.3$   $22.31$  $22.32$   $22.33$   $22.34$   $22.35$ 22.36 22.4 22.41 FREETEXT 22.4.2 CONTAINS 词22.4.3 CONTAINSTABLE和FREETEXTTABLE谓词第23章 SQL Server 2005数据库编程接口23.1 纵 SQL Server API23.1.1 ODBC SQL Server23.1.2 ADO SQL Server23.1.3 ADO.NET SQL Server23.1.4 OLE DB SQL Server23.1.5 JDBC SQL Server23.2 ADO.NET SQL Server 23.1.4 OLE DB SQL Server 23.1.5 JDBC SQL Server 23.2.2<br>SQL Server ADO 23.2.1 ADO 23.2.2 Connection 23.2.3 RecordSet 23.2.4 Command 23.2.5 Parameter 23.2.6 Error 23.2.7 Field 23.2.8 Property 23.2.9 ADO 23.2.10 ADO 23.3 ADO.NET 23.3.1 ADO.NET 23.3.2 Connection 23.3.3 Command 23.3.4 DataSet 23.3.5 DataAdapter 23.3.6 ADO.NET 23.3.7 ADO.NET 23.4 SQL Server Java 23.4.1 JDBC

# $<<$ SQL Server 2005

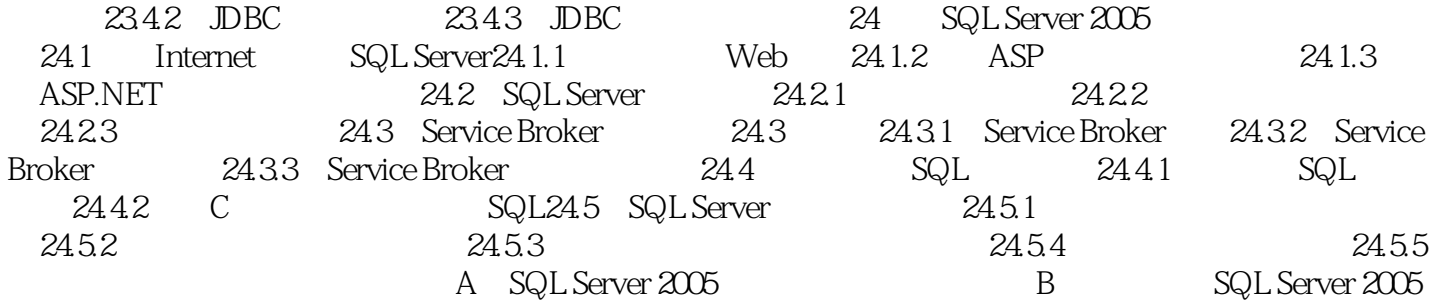

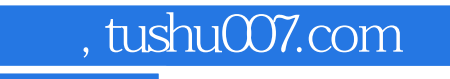

# $<<$ SQL Server 2005

SQL Server 2005

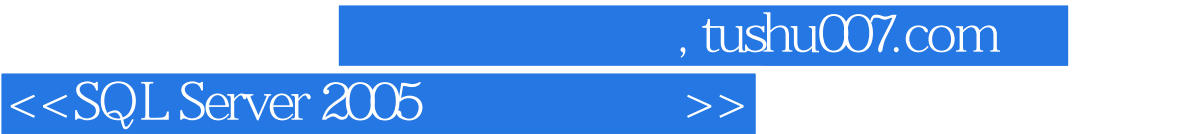

本站所提供下载的PDF图书仅提供预览和简介,请支持正版图书。

更多资源请访问:http://www.tushu007.com